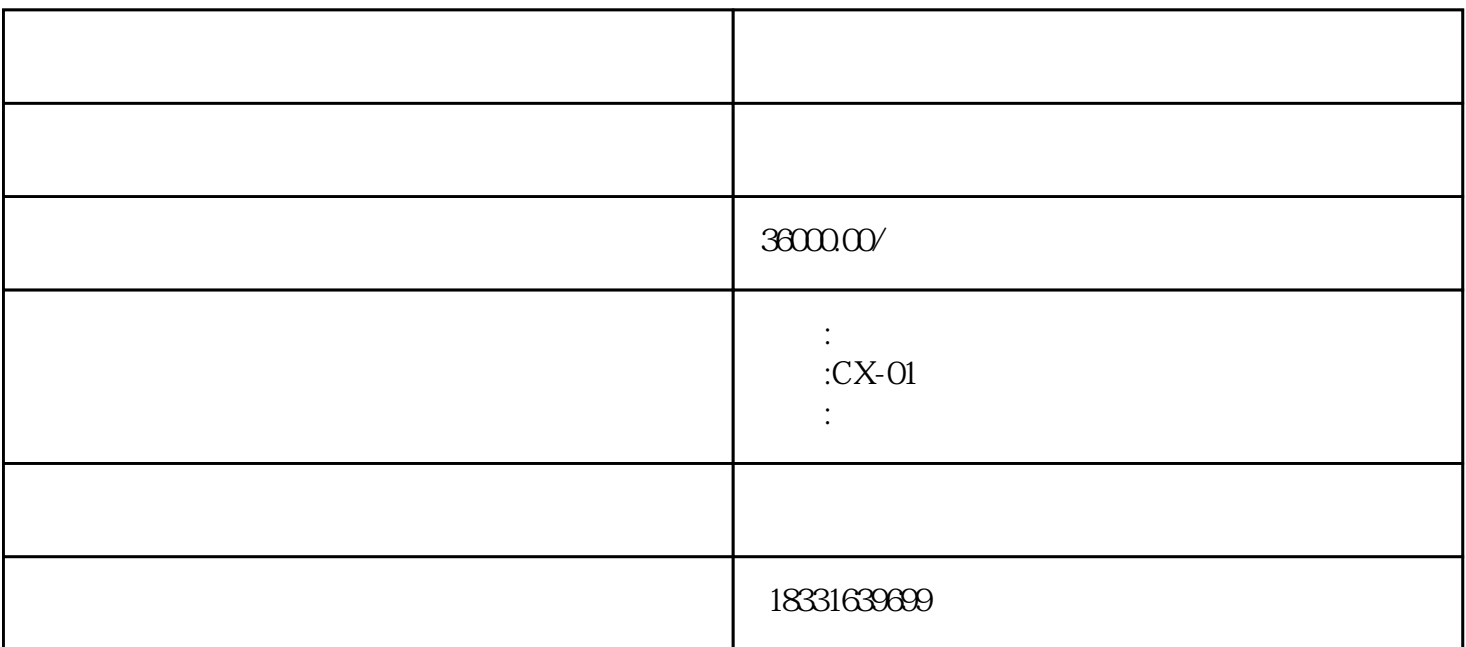

 $2$  CNC ;

 $1$ 

 $3 \left( \frac{1}{2} \right)$  $\frac{1}{2}$ 

4 CNC

 $5$ 

 $6\,$ 

 $\frac{1}{\sqrt{2}}$  $\frac{1}{2}$  $\frac{1}{2}$  $\frac{1}{\sqrt{2}}$  $\frac{dN}{dt}$  ,  $\frac{dN}{dt}$  ,

 $\frac{1}{2}$  (iii) and the contract of the contract of the contract of the contract of the contract of the contract of the contract of the contract of the contract of the contract of the contract of the contract of the contr  $CAD$  !

在切割时也要是不是得做的。但是,我们也要是不是得做的。但是,我们也要是不是得做的。我们也要是不是得做的。